1/2

## Filtering Temps on Temp Desk according to availability

## Temp Desk> Temps

## Available on day.

To see only temps with availability on a given day in the week, click on the day. This filter the list of temps to show only those with availability entered on that day.

| A Temp Desk               | c                  |                    |                                                        |                       |                         |                      |                      |                        |                       |                    | - • • |
|---------------------------|--------------------|--------------------|--------------------------------------------------------|-----------------------|-------------------------|----------------------|----------------------|------------------------|-----------------------|--------------------|-------|
| Desk<br>Health - shifts ( | View<br>desk 💌 Wew |                    | Year Week<br>2014 🜩 16 🖨                               |                       | 7/2014 (Cu              | irrent)              | Process              | <u>Update Ck</u>       | <u>ose Help</u>       |                    |       |
| Vacancies<br>Temps        | Search Expand      | <u>Holiday Pay</u> | <ul> <li>Current Pool</li> <li>Working in W</li> </ul> |                       | Available U             | navailable <u>On</u> | Holiday <u>Book</u>  | Shifts Confirm S       | <u>Shifts Timeshe</u> | et <u>Expenses</u> |       |
| Placements                | Temp               | Known As           | Monday<br>21/07/2014                                   | Tuesday<br>22/07/2014 | Wednesday<br>23/07/2014 |                      | Friday<br>25/07/2014 | Saturday<br>26/07/2014 | Sunday<br>27/07/2014  | Alert              |       |
| Vacancy Shifts            | Raymond Callende   | r Raymond          | Available D                                            |                       | Available D             | Available D          | Available D          |                        |                       |                    |       |
| Shifts                    |                    |                    |                                                        |                       |                         |                      |                      |                        |                       |                    |       |
| Timesheets                |                    |                    |                                                        |                       |                         |                      |                      |                        |                       |                    |       |
| Transfer                  |                    |                    |                                                        |                       |                         |                      |                      |                        |                       |                    |       |

To remove the filter click on the day again.

## Available at time

To filter temps to see only those available at a specified time on a day, **right click** on the day and select Available at Time.

| Vacancies         Search         Expand         Holiday Pay         Current Pool         Entire Pool         Available         Unavailable         On Holiday         Book Shifts         Confirm           Temps         Temp         Known As         Monday         Tuesday         Wednesday         Thursday         Friday         Saturday           Placements         Alexandra Poppy Abbott         Alexandra         Thomas Abraham         Thomas         Alexandra Monday         Thursday         Alexandra Poppy Abbott         Alexandra Poppy Abbott         Thursday 24/04/2014         Thursday 24/04/2014         Alexandra Poppy Abbott         Thursday 24/04/2014         Alexandra Poppy Abbott         Alexandra Poppy Abbott         Thursday 24/04/2014         Thursday 24/04/2014         Alexandra Poppy Abbott         Thursday 24/04/2014         Thursday 24/04/2014         Thursda                                                                                                    | <u>lose Help</u>                 |  |  |  |  |
|----------------------------------------------------------------------------------------------------|----------------------------------|--|--|--|--|
| Search     Expand     Holiday Pay     Working in Week     Available     Unavailable     Unavailable<                                                                                                    |                                  |  |  |  |  |
| Temps     Temp     Monday     Tuesday     Wednesday     Thursday     Friday     Saturday       Placements                Тетр              Кпоwn As              21/04/2014              22/04/2014              23/04/2014              24/04               Alexandra Poppy Abbott            Alexandra Poppy Abbott              Alexandra               Thomas Abraham               Thomas               Thursday               Thursday 24/04/2014                                                                                                    | <u>Shifts Timesheet Expenses</u> |  |  |  |  |
| Placements     Placements     Placements <td>Sunday ALLA</td>                                                                                                    | Sunday ALLA                      |  |  |  |  |
| Alexandra Poppy Abbott     Alexandra       Shifts     Alexandra Noppy Abbott     Alexandra       Thomas Abraham     Thomas       Kinade Adonsako     Kinade     Available                                                                                                    | Sunday Alert                     |  |  |  |  |
| Shifts         Thomas Abraham         Thomas         Thursday 24/04/2014           Kinade Adonsako         Kinade         Available         Available         Available                                                                                                    |                                  |  |  |  |  |
| Shitts Kinade Adonsako Kinade Available Available Available                                                                                                    | Thursday 24/04/2014              |  |  |  |  |
| The second second |                                  |  |  |  |  |
| Timesheets Eunice Agymang Eunice Available at time                                                                                                    |                                  |  |  |  |  |
| Transfer Simon Alderman Simon                                                                                                    |                                  |  |  |  |  |

Enter the start and end times of the required availability.

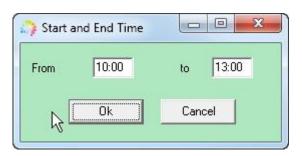

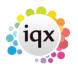

2024/06/04 13:21

Filtering Temps on Temp Desk according to availability

Click OK and the list will only show the temps who are available on that day for those specific times.

You can add filter for each day in the same way.

2/2

To clear the filter, right click again on the day(s) that the filter has been added for and click Clear Available at time.

| Desk                     | View                                             | Y           | 'ear Week                    | (                              |                         |                    |                  |                       |                        |                       |                    |  |
|--------------------------|--------------------------------------------------|-------------|------------------------------|--------------------------------|-------------------------|--------------------|------------------|-----------------------|------------------------|-----------------------|--------------------|--|
| Health - shifts (        | desk 💽 Weekly S                                  | hift 💌 2    | 014 🚔 3 🛔                    | Ends 27/04                     | /2014                   | o Curre<br>e Curre | 10.5             | Process               | <u>Update Cl</u>       | <u>ose Help</u>       |                    |  |
| Vacancies                | Search Expand                                    | Holiday Pay | Current Pool<br>Working in W | C Entire Pool<br>/eek <u>?</u> | <u>Available</u> Un     | iavailal           | <u>ble O</u>     | n Holiday <u>Book</u> | Shifts <u>Confirm</u>  | <u>Shifts Timeshe</u> | et <u>Expenses</u> |  |
| Temps<br>Placements      | Temp                                             | Known As    | Monday<br>21/04/2014         | Tuesday<br>22/04/2014          | Wednesday<br>23/04/2014 | 24/0               | ursday<br>4/2014 | 4 25/04/2014          | Saturday<br>26/04/2014 | Sunday<br>27/04/2014  | Alert              |  |
| /acancy Shifts<br>Shifts | Kinade Adonsako Kinade Available Available Avail |             |                              |                                |                         | _                  |                  | Kinade Adonsa         |                        |                       |                    |  |
| Timesheets               |                                                  |             |                              |                                |                         |                    |                  | Thursday 24/04        | 4/2014                 |                       |                    |  |
| Transfer                 |                                                  |             |                              |                                |                         |                    |                  | Available             |                        |                       |                    |  |
| Cascades                 |                                                  |             |                              |                                |                         |                    |                  | Clear Available       |                        | ~                     |                    |  |
| AWR Temps                |                                                  |             |                              |                                |                         |                    |                  |                       | —— h                   | 2                     |                    |  |

Go back to Hints, tips and shortcuts

From: https://iqxusers.co.uk/iqxhelp/ - **iqx** 

Permanent link: https://iqxusers.co.uk/iqxhelp/doku.php?id=hat\_21

Last update: 2017/12/01 16:35